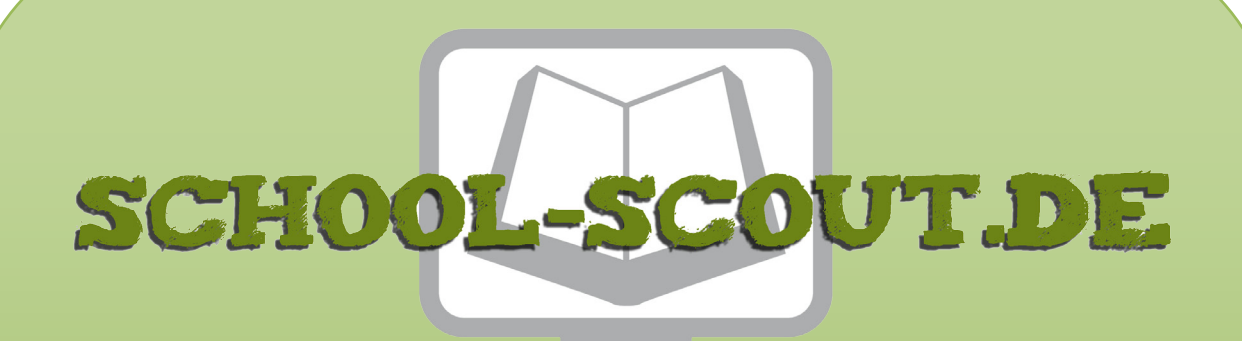

# **Unterrichtsmaterialien in digitaler und in gedruckter Form**

# **Auszug aus:**

Wer läuft am schnellsten? - 3D-Grafik

**Das komplette Material finden Sie hier:**

[School-Scout.de](http://www.school-scout.de/69596-wer-laeuft-am-schnellsten-3d-grafik)

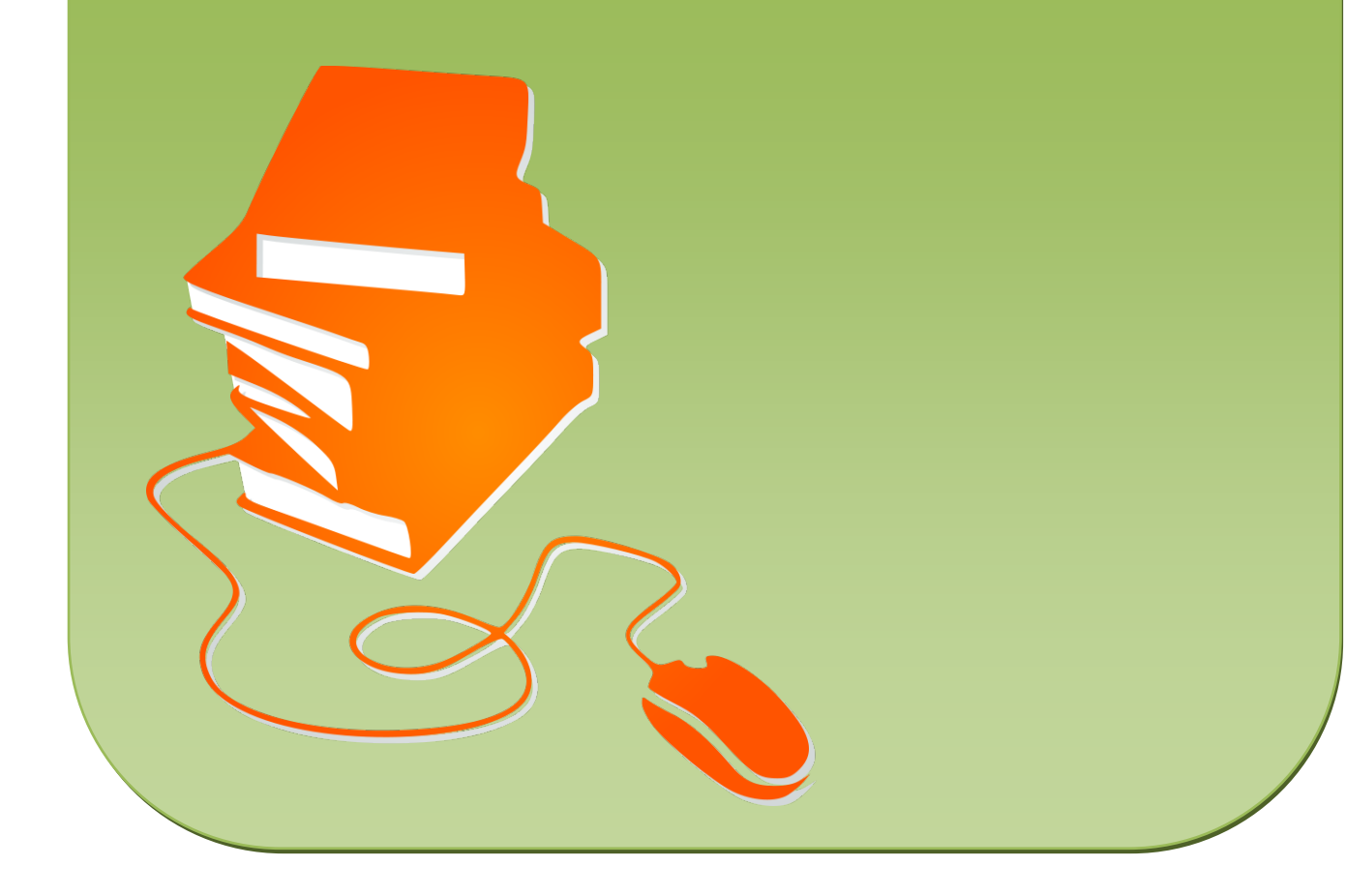

### **Vorüberlegungen**

#### **Lernziele:**

- **→** Die Schüler entwickeln beim Zeichnen und bei der gemeinsamen Betrachtung Strategien zur Dar*stellung von Geschwindigkeit.*
- **→** Sie lernen an Werkbeispielen von James Rizzi dessen Technik zur Herstellung von 3D-Papier-Grafi*ken kennen und erhalten eine Vorstellung von der Leistung dieser Technik.*
- **→** Sie wenden die Technik auf ihre eigene Zeichnung an, um Figur-Grund-Beziehungen hervorzuheben.

#### **Anmerkungen zum Thema:**

Die Zeichnung einer Figur in Bewegung setzt die Fähigkeit zur Profilwendung voraus. Zu Beginn der Sekundarstufe beherrschen die Schülerinnen und Schüler diese bereits oder können sie, durch Bildbetrachtung und körperliche Darstellung vermittelt, in ihr Zeichenrepertoire aufnehmen. Der Unterricht beginnt also mit einer Bestandsaufnahme in Form eines Zeichenwettbewerbs. In der gemeinsamen Auswertung der spontanen Zeichnungen und in einer

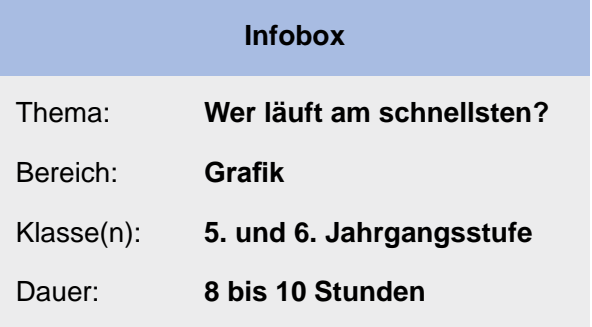

zweiten grafischen Darstellung, bei der die erarbeiteten Kriterien umgesetzt werden, erweitern die Schülerinnen und Schüler ihre Fähigkeit zur Darstellung einer Profilfigur in bewegter Haltung. Läuferinnen und Läufer, ob auf der Kurzstrecke oder beim Marathonlauf, sind allen Schülerinnen und Schülern aus eigener Erfahrung im Sportunterricht, aus dem Alltag und Fernsehen vertraut. Und dabei spielt natürlich nicht nur die Fitness der Läufer eine Rolle, sondern auch deren modisches Outfit. Die Zeichnungen des Wettbewerbs dienen dann als Übung und Vorlage für eine 3D-Grafik. Die Entwicklung des Verständnisses für die Figur-Grund-Beziehung kommt dabei hinzu. Als Beispiel dienen Werke von James Rizzi, welche besonders geeignet sind, den Schülerinnen und Schülern erweiterte Darstellungsmöglichkeiten für Raumbeziehungen zu vermitteln.

James Rizzi (1950 – 2011) ist der Erfinder des 3D-Papiers-Reliefs. Mit der Montage von zwei identischen Siebdrucken (Serigrafien) wird eine leichte Dreidimensionalität erzeugt. Einzelne Teile werden dazu von Hand ausgeschnitten und mithilfe von Abstandshaltern auf den ersten Druck geklebt. Sein naiver, farbenfroher und heiterer Stil hat hohen Wiedererkennungswert. Die Darstellungsform ist deutlich vom Comic beeinflusst, Einzelteile und Figuren erhalten stets eine schwarze Umrisslinie (Outline) und werden flächig ausgemalt. Mit seinen Motiven hat Rizzi nicht nur Grafiken gestaltet, sondern auch Briefmarken, Platten/CD-Cover, Schuhe, Kirchenfenster und Porzellan; er hat damit Hausfassaden, Autos und Flugzeuge dekoriert. Rizzis Werk wird meist der Pop-Art zugeschlagen, allerdings geht ihm jegliche kritische Bezugnahme auf Massenkultur und -konsum ab. In dieser Hinsicht hat es auch mit der Street-Art nichts gemeinsam.

#### **Literatur zur Vorbereitung:**

- Breunlin, Dietrich: *Geschwindigkeit Copy Art*, in: *Kreative Ideenbörse Kunst*, Sekundarstufe 1, Ausgabe 40. erhältlich unter: http://www.edidact.de/articlesid/267296/Detail/Geschwindigkeit\_-\_Copy\_ Art.htm
- Feil, Bernd (Hrsg.): *Katalog zur James Rizzi Retrospective*, Stuttgart 2008 Medienfabrik Gütersloh (Hrsg.): *Rizzis Welt*. Katalog der James-Rizzi-Ausstellung in Bremen, Düsseldorf 2010
- Seidel, Christa: Leitlinien zur Interpretation der Kinderzeichnung. Lienz 2007

(c) Mediengruppe Oberfranken – Fachverlage GmbH & Co. KG Seite 1

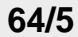

## **Wer läuft am schnellsten? – 3D-Grafik**

## **Vorüberlegungen**

#### **Die einzelnen Unterrichtsschritte im Überblick:**

- 1. Schritt: Spontane und überlegte Zeichnung
- 2. Schritt: Reinzeichnung
- 3. Schritt: Kunstbetrachtung
- 4. Schritt: Dreidimensionale Gestaltung und Kolorieren

#### **Checkliste:**

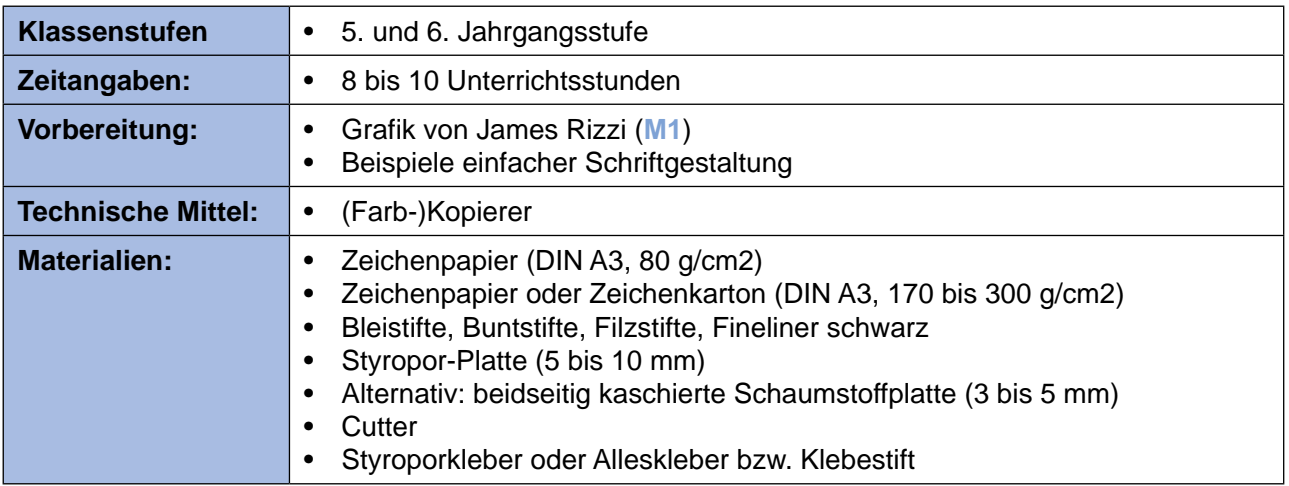

**Autor: Klaus Dietrich Breunlin,** Lehrer, geb. 1954, Studium (Kunst, Deutsch) in Ludwigsburg und Reutlingen, seit 1980 im Schuldienst, unterrichtet am Pädagogischen Fachseminar Kirchheim (Fachbereich Bildende Kunst).

## **Unterrichtsplanung**

## **1. Schritt: Spontane und überlegte Zeichnung**

- *• Die Schüler zeichnen spontan und beim Zeichnen entwickelnd eine bewegte menschliche Figur mit besonderen Merkmalen.*
- *• Sie analysieren die Darstellung von Geschwindigkeit und sammeln Kriterien dafür.*
- *• Sie wenden das Gelernte in einer zweiten Zeichnung an.*

Der erste Schritt ruft zu einem Zeichenwettbewerb auf. Die Schüler erhalten ein Blatt Papier und legen ihre Blei- und Buntstifte bereit. Die Aufgabe lautet: "Zeichne die schnellste Läuferin oder den schnellsten Läufer!" Die Figur soll formatfüllend gezeichnet werden.

Einige Schüler überlegen nur kurz und beginnen schnell, erweitern ihre Zeichnung während der Entstehung, andere denken länger über die Aufgabe nach, bevor sie zeichnen. Es soll während des Zeichnens nicht zu den Sitznachbarn geschaut werden. Erst wird nur mit Bleistift gezeichnet, dann – je nach Arbeitstempo – auch koloriert (Schülerarbeiten siehe **M2**).

Ihre Zeichnungen betrachten die Schüler durch den Vergleich von jeweils zwei Läufern. Der langsamere Läufer wird danach weggenommen und ein anderer tritt gegen den Sieger an. Angewinkelte Arme und Beine sowie Körperhaltung werden von Schülern nachgestellt. Die Kriterien für die Darstellung des schnellen Läufers bzw. der schnellen Läuferin werden vom Lehrer an der Tafel oder auf einer Folie gesammelt.

Eine Kategorie von Kriterien bezieht sich auf die beweglichen Gliedmaßen und die Körperhaltung, eine zweite auf Gesicht und Mimik, eine dritte auf Kleidung und Schuhwerk, eine vierte auf die Umgebung mit Laufbahn und Ziel, eine fünfte auf grafische Zeichen des Comic wie Bewegungslinien und Qualm. Es liegt damit ein Klassenergebnis vor, welches nun von allen genutzt wird: Die Schüler erhalten ein neues Blatt und stellen ihre Läuferinnen und Läufer noch schneller dar. Nicht alle Kriterien können und sollen von sämtlichen Schülern umgesetzt werden, aber eine deutliche Steigerung der virtuellen Geschwindigkeit ist beim wiederholten Zeichnen ablesbar. Dies zeigt ein Vergleich der beiden Zeichenübungen.

## **2. Schritt: Reinzeichnung**

- *• Die Schüler übertragen ihre Zeichnungen in eine exakt ausgeführte Grafik.*
- *• Sie gestalten eine wirkungsvolle Schrift.*

Die Schüler übertragen ihre zweite Zeichnung auf stärkeres Zeichenpapier. Sie zeichnen wieder nur mit Bleistift und radieren Nicht-Gelungenes sorgfältig aus. Natürlich sollen die Darstellungen der Läuferinnen und Läufer wieder das ganze Format füllen, bis auf einen Streifen am unteren Bildrand. Dort wird ein Titel in ansprechender, plakativer Schriftgestaltung stehen. Um die Gestaltungsideen anzureichern, können die Schüler Beispiele einfacher Schriftgestaltung betrachten, die auf einem Materialtisch ausgelegt sind. Zuletzt werden alle Linien mit Fineliner nachgezogen.

3

**64/5**

### **Wer läuft am schnellsten? – 3D-Grafik**

### **Unterrichtsplanung**

## **3. Schritt: Kunstbetrachtung**

- *• Die Schüler betrachten ein Werk des Künstlers James Rizzi.*
- *• Sie erkennen das Besondere seines Werks und nehmen Kontextinformationen auf.*
- *• Sie erfahren und erkennen eine spezielle Technik zur Darstellung von Raum in der Grafik.*

Die Klasse betrachtet ein Werk von James Rizzi im Plenum, zu Beginn in stummer Anschauung (gegebenenfalls mit Musikuntermalung), danach mit der Äußerung von spontanen Beschreibungen und Eindrücken. Figuren und Hintergründe werden beschrieben, die Art der Zeichnung analysiert. Auch der einfache, comic-hafte Zeichenstil mit flächiger Kolorierung und die von der Szene hervorgerufene fröhliche Grundstimmung sind Thema des Gesprächs vor dem projizierten Werk (**M1**).

Zwischendurch gibt der Lehrer einige Kontextinformationen zum Künstler und betont dessen besondere, von ihm selbst entwickelte Darstellungstechnik. Er weist die Schüler auf die Schatten entlang von Kanten im Bild hin, die sicher zunächst nicht aufgefallen sind. Die Schüler verbalisieren daraufhin ihre Vermutungen, welche der Lehrer problematisiert oder bestätigt. Ergebnis ist die Erkenntnis, dass mit dieser speziellen Technik der Vorder- und Hintergrund weiter auseinanderrücken, so dass die Darstellung von Raum deutlich wird.

Mit einer Probe der vorbereiteten Materialien demonstriert der Lehrer Rizzis 3D-Technik.

## **4. Schritt: Dreidimensionale Gestaltung und Kolorieren**

- *• Die Schüler übertragen ihre Erkenntnisse über die 3D-Grafik auf ihre Zeichnungen.*
- *• Sie bemalen ihre Zeichnungen in Anlehnung an Rizzis Beispiele.*
- *• Sie stellen Räumlichkeit auf zwei oder mehreren Ebenen her.*

Bis zur folgenden Stunde stellt der Lehrer von den Schülerarbeiten je eine Kopie, ebenfalls auf stärkerem Papier, her. Im Rückgriff auf die Kunstbetrachtung und an unterschiedlichen Beispielen wird im Plenum die Darstellungsabsicht wiederholt und angewandt. Es geht um die Figur-Grund-Beziehung. Die Schüler müssen entscheiden, wie viele Ebenen sie aufbauen wollen und welche Figuren und Bildteile dabei ganz nach vorne, eventuell in eine mittlere Distanz, und ganz nach hinten rücken sollen. Die Beratung durch den Lehrer gewährleistet eine sinnvolle Leistungsdifferenzierung.

Dann schneiden sie aus der Kopie die entsprechenden Teile aus, welche sie auf die vordere(n) Ebene(n) setzen wollen. Elemente weiterer, zwischendurch gezeigter Werke von Rizzi, wie Vögel und Blumen, werden auf Papierstücke gezeichnet und zur Sammlung gelegt. Da die Schüler auf dieser Entwicklungsstufe in aller Regel Überschneidungen beim Zeichnen vermeiden, wird das Problem der Ergänzung von Formen kaum auftreten. Wenn ja, hilft der Lehrer.

Schließlich werden alle Zeichnungen und Einzelteile flächig und bunt koloriert. Hier kommen sowohl Bunt- als auch Filzstifte zum Einsatz. Ist ein Farbkopierer vorhanden, kann die Sache insofern erleichtert werden, dass zuerst die Original-Zeichnung koloriert und davon eine Farb-Kopie angefertigt wird.

Zuletzt kleben die Schüler die vorgelagerten Teile auf Stücke von Styropor oder Abschnitte von kaschierten Schaumstoffplatten und diese wiederum auf ihr Originalbild. Es entstehen bunt-plakative 3D-Grafiken, auf die die Schüler stolz sind, welche sie im Plenum gerne betrachten und in der Schule ausstellen (Schülerarbeiten siehe **M4**).

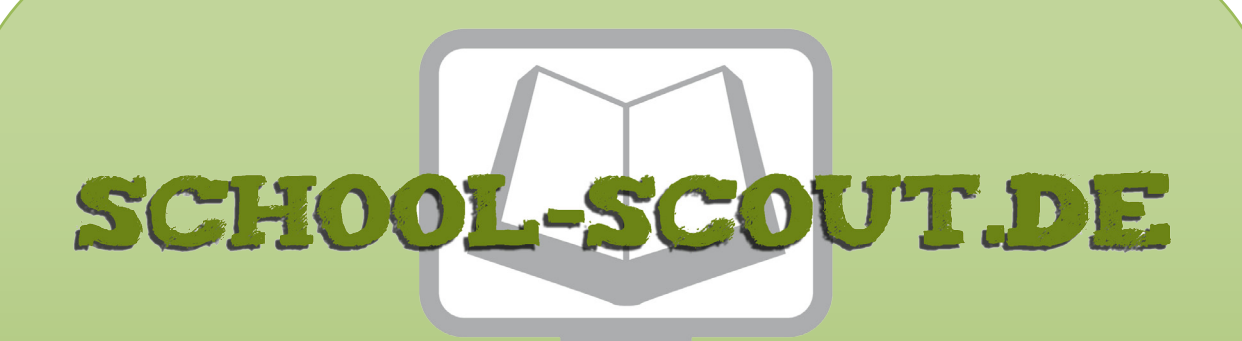

# **Unterrichtsmaterialien in digitaler und in gedruckter Form**

# **Auszug aus:**

Wer läuft am schnellsten? - 3D-Grafik

**Das komplette Material finden Sie hier:**

[School-Scout.de](http://www.school-scout.de/69596-wer-laeuft-am-schnellsten-3d-grafik)

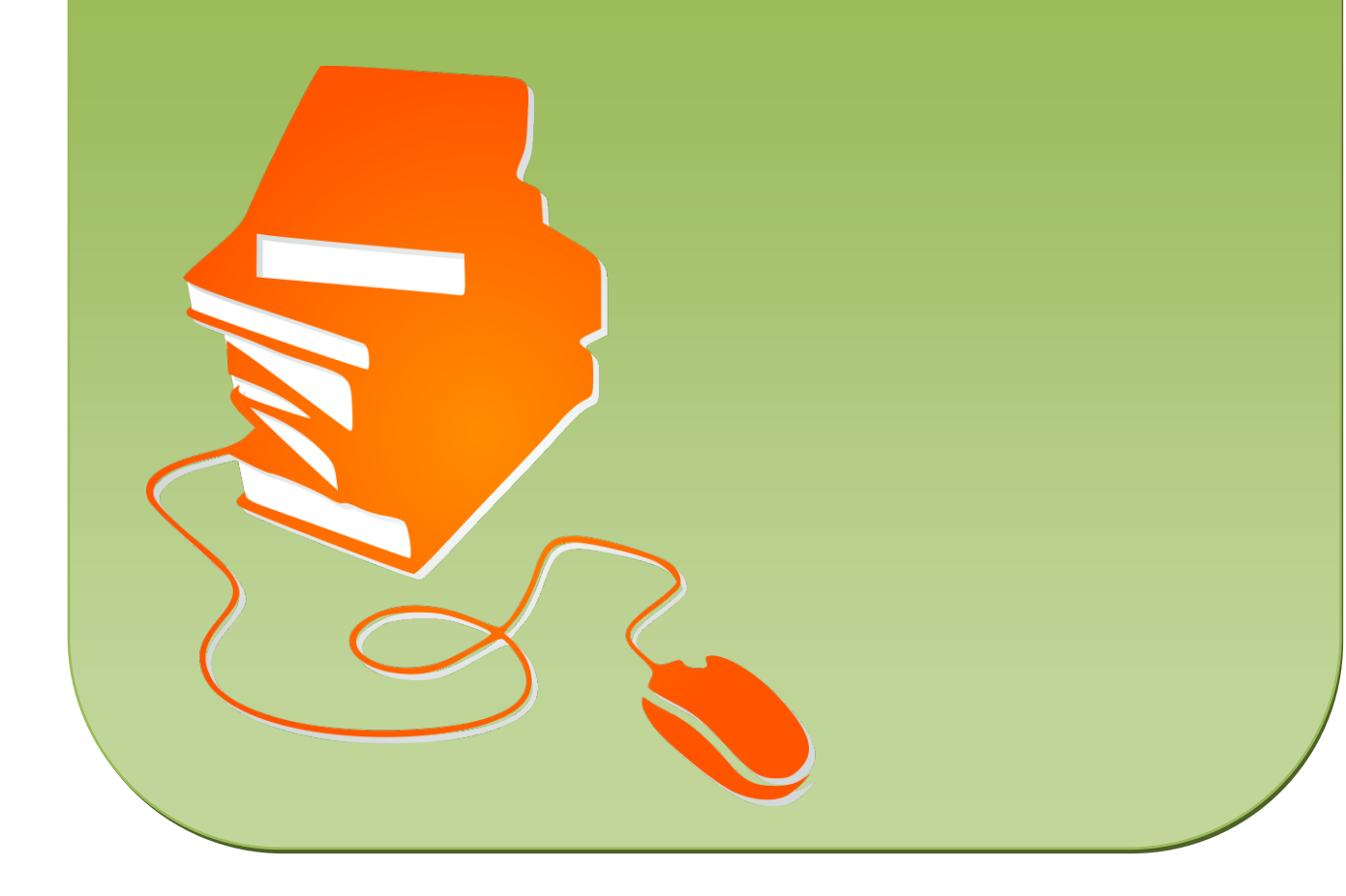